$<<$  Flash 8  $>$ 

 $<<$  Flash 8  $>>$ 

, tushu007.com

- 13 ISBN 9787502441395
- 10 ISBN 7502441395

出版时间:2006-11

 $1 \quad (2006 \quad 11 \quad 1)$ 

页数:271

字数:403000

extended by PDF and the PDF

http://www.tushu007.com

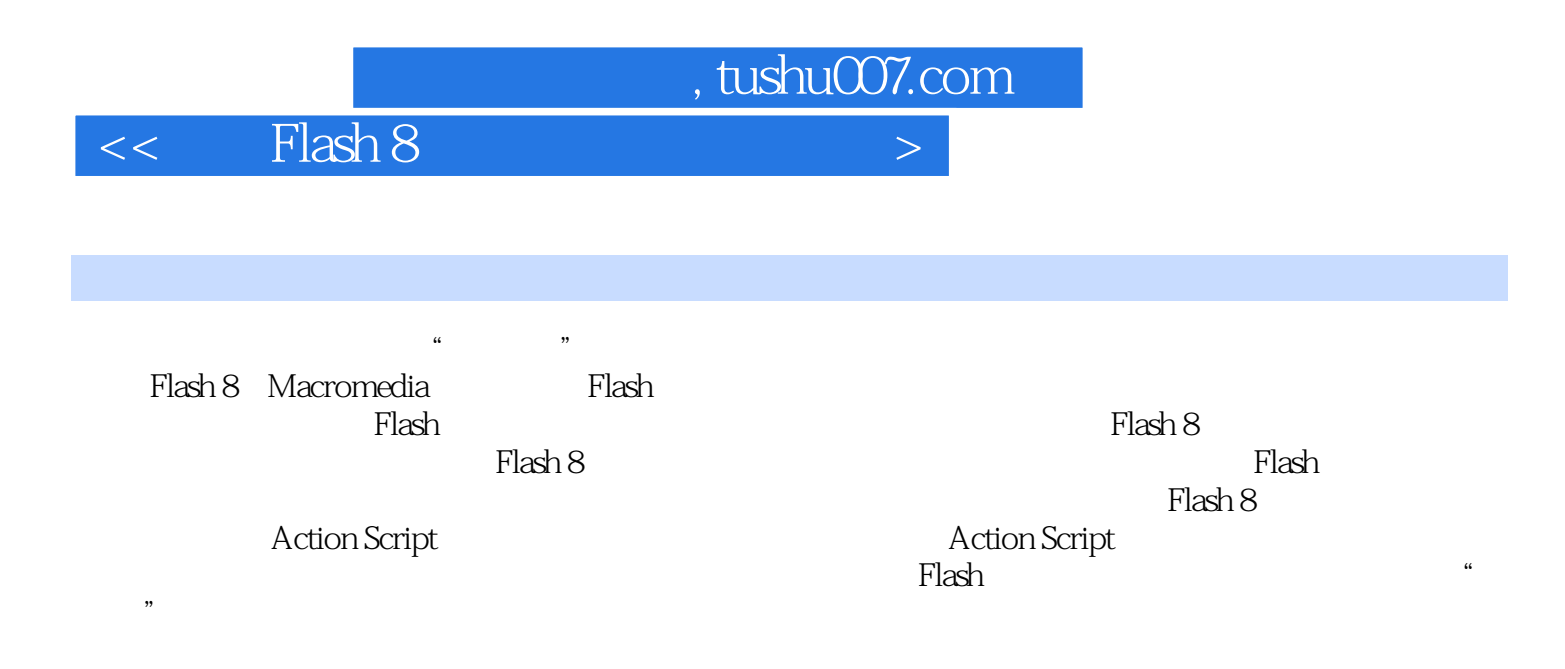

 $,$  tushu007.com

 $<<$  Flash 8  $>$ 

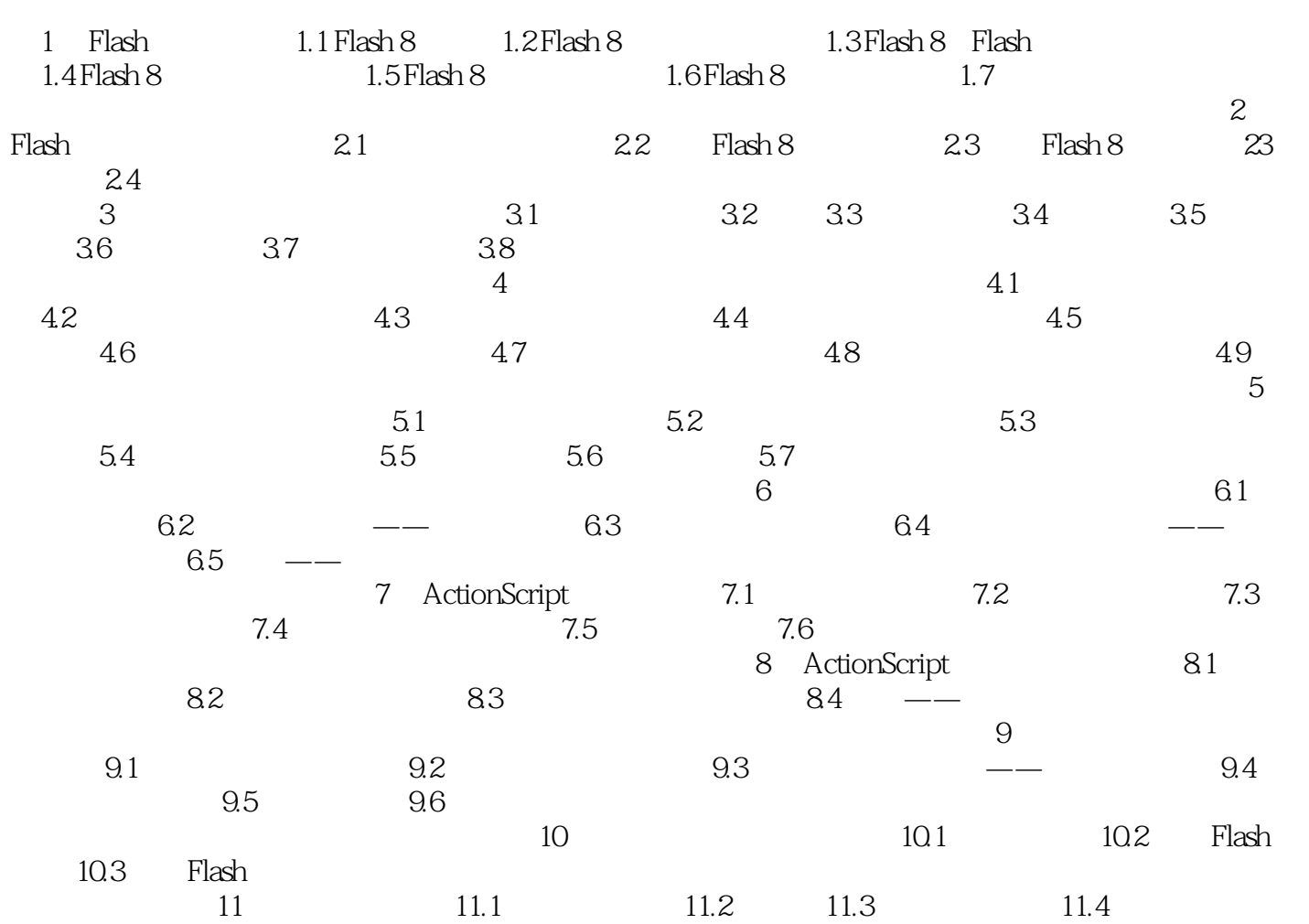

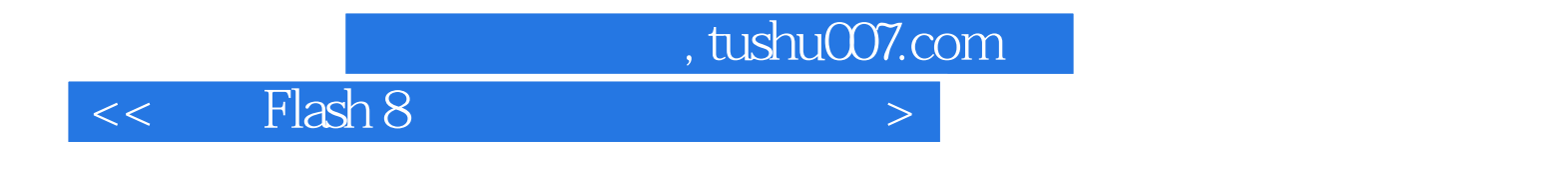

本站所提供下载的PDF图书仅提供预览和简介,请支持正版图书。

更多资源请访问:http://www.tushu007.com